# Tipard PDF To Text Converter (LifeTime) Activation Code Download (Updated 2022)

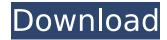

## Tipard PDF To Text Converter Crack+ With Registration Code [32|64bit] 2022 [New]

Tipard PDF to Text Converter is a powerful software solution that can help you convert PDFs to text files. The software converts PDFs to plain text files and supports text extraction from its documents, including recognition of handwritten text. It provides its users with a handy and simple way of converting PDFs, word processing documents, text documents, web pages and other formats to plain text formats. Overall, this is a powerful and well-featured program that can be used to free up disk space and copy text from PDFs, and save it to your PC. Tipard PDF to Text Converter Key Features: - Convert PDFs to plain text files -Extract text from PDFs, including handwritten text - Supports languages such as English, Chinese, Japanese, Korean, Dutch, etc. - Recognize a wide range of text types - Recognize multiple languages in one conversion - Accepts multimedia files - Various pre-installed languages -Convenient mode switching - Quick text recognition - Simple and intuitive interface - Support batch mode conversion - Support command line mode conversion - Support multiple file conversion - Support batch conversion - Support multiple language conversion - Shortcuts to convert to standard text format - Program configuration - Support for Windows, Linux, Mac OS, mobile platforms - Friendly to use - Customizable tools -No registration required - Free to use - Compatible with all Windows

versions - Support for 64-bit Windows - Support for Windows 7, Vista, XP - Free to use trial - Easy to use - Compatible with other applications - Adsupported - Support for command line conversion - Support for batch conversion - Support for multiple file conversion - Support for multiple language conversion - Support for text recognition - Support for USB memory stick conversion - Support for mobile platforms conversion - Support for PDF conversion - Support for WOFF and EOT formats conversion - Support for HTML formatted files conversion - Support for MySQL and SQLite formatted files conversion - Support for DOC and RTF formatted files conversion - Support for image files conversion - Support for ZIP, CAB, EPUB and MOBI formatted files conversion - Support for image conversion - Support for HTML formatted files conversion - Support for WOFF and EOT formats conversion - Support for COM, IIS, SQLite, MySQL, PDF, DOC,

## Tipard PDF To Text Converter Crack With License Key [Win/Mac] [Updated-2022]

Tipard PDF to Text Converter Cracked Accounts is an easy-to-use program that is capable of converting a wide range of PDF documents to plain text files. It automatically merges all pages of the PDF documents into a single text document in the same directory of the original PDF files. Supported file formats include RTF, TXT, DOC, DOCX, HTML, JS, PPT, PPTX, XLS, XLSX, PPS, JPG, BMP, GIF, WBMP, EMF, PCD, DC, CGM, CGM (uncompressed), CID, CID (uncompressed), PDF, PPT, PPTX, RTF, TXT, and WPD. Users can customize the output files, which can be saved in TXT, TXT/RTF, PDF or HTML formats. Highlight text to be converted and then export the converted text into the desired format using a batch processing. The advanced functionality of this tool includes a page/range segmentation mode, two page/range selection options, image viewing mode, image integration mode, and batch conversion mode. Some of the tool's included functions are EPUB format conversion, PDF/A creation, UTF-8 text conversion, image adjustment, page size, and others. Key Features 1. Simple and easy to use: Do not worry about finding and learning about complicated conversion processes and application parameters. 2. Various file formats supported: Support the following content types of different formats: • RTF • TXT • DOC • DOCX

• HTML • JS • PPT • PPTX • XLS • XLSX • PPS • JPG • BMP • GIF • WBMP • EMF • PCD • CGM • CGM (uncompressed) • CGM (uncompressed) • CID • CID (uncompressed) • PDF • PPT • PPTX • RTF • TXT • DOC • DOCX • HTML • JS • PPS • JPG • BMP • GIF • WBMP • EMF • PCD • CGM • CGM (uncompressed) • CGM (uncompressed) • CID • CID (uncompressed) • PDF b7e8fdf5c8

### **Tipard PDF To Text Converter With Serial Key Free**

Tipard PDF to Word Converter is an easy and free pdf to word software. It can convert PDF to text, text to PDF, and merge PDF to Word. This software can extract contents from merged PDF to Word without affect original merging. Download Now! Tips: 1. When the application is running you will see 'tipard.pdf's documents in the gueue. 2. To start a new document, click the Add icon and then select the pdf file.3. Press the Ctrl+T to convert files.4. When the conversion is finished, right click the document to save it as a Text file. Adobe Acrobat Reader with Classic. PDF and Cross-Reference Tables Adobe Acrobat Reader version 9.0 or later can extract information from Adobe PDF files without damaging the integrity of the originals. Simply select the "Information" tab and drag and drop PDF files to the window. A list of the information stored in the PDF will be displayed. You can use "Show/Hide" to include or exclude the following content types: text, non-text, images, graphics, and xref tables. To extract Tables from PDF, use "Show/Hide" to include or exclude Tables, "Text", "Text/Images", "Images", "Graphics", and "All". For example, in the above example, "Text", "Text/Images", "Images", and "Graphics" can be selected to extract text from the PDF while "All" can be selected to extract all. Selecting "Text" or "Graphics" will create a new PDF file with only the selected content. For example, if you select "Text", a new PDF file named "Text-only PDF" will be created in your "Extract" folder. Tips: To automatically select this option when downloading the program: 1. Right click on the program's shortcut (in Start menu/Programs). 2. Select "Properties". 3. Select the "Shortcut" tab. 4. Check the box "Hide icon in the start menu". 5. Click "Apply" and "OK", 1, Double-click "Adobe PDF Text Extract" to start, 2, Select "

#### What's New In?

1. Completely Convert PDF to Text (OCR Supported) PDFToText is a PDF/A to Text/RTF/Text to TXT/HTML/Text to Word Converter for PDF documents. PDFToText is an advanced PDF converter tool, which can convert PDF files to text format (like text/rtf, text/html, text/xml). When you use PDF to Text Converter, you can modify the output text to many

other formats including Word, Html, Rtf, etc. 2. Convert and Modify PDF You can use PDFToText to convert multiple PDF files into different text format files. PDFToText can use PDF PDF/A to text/rtf/text to txt/html/text to word converter, which is the most powerful and the easiest PDF tool to convert PDF to text/rtf/text to txt/html/text to word format. 3. Convert and Modify DOC/DOCX/RTF/TXT/HTML/Text to/from PDF The inbuilt powerful DOC to text/rtf/text to txt/html/text to word converter is supported to convert DOC/DOCX/RTF/TXT/HTML/Text to PDF/DOC/DOCX/RTF/TXT/HTML/Text format. There are several rules to convert and modify PDF file in this format. The DOC to text/rtf/text to txt/html/text to word converter will present you all the rules for convert and modify DOC/DOCX/RTF/TXT/HTML/Text to PDF/DOC/DOCX/RTF/TXT/HTML/Text format. There are several rules to convert and modify PDF file in this format. I got some guestions about the text and PDF file converting, so some people asked me to explain the rules for convert and modify PDF file in here. So I would like to explain the rules about converting PDF file and modifying the PDF file based on my experience in handling PDF file. How to handle PDF file in macOS Catalina You can download PDF file from the web and open it in the Finder. You can download multiple PDF file in the Finder at once and select some files for conversion. If you want to select all PDF files in Finder, you can use the following ways. Click the filter button □□□ in the Finder and select

### **System Requirements:**

OS: Windows 7 64-bit Processor: Intel Core i5-3470 Memory: 8 GB RAM Graphics: NVIDIA GeForce GTX 970 Hard Drive: 30 GB available space RELEASE DATE: April 24, 2017 PASSES C&A Multi-Core: 15/30 Single-Core: 8.1/15.1 Image Quality: 8.6/9.8 Feature Quality: 9.2/10.2

Performance: 8.9/10

#### Related links:

https://iptvpascher.com/wp-

content/uploads/2022/07/Dapfor\_Wpf\_Suite\_Crack\_April2022.pdf

https://www.ptreb.com/sites/default/files/webform/javaKut.pdf

https://citywharf.cn/easyeclipse-server-java-crack-incl-product-key-free-download-for-pc-latest-2022/

http://xn----btbbblceagw8cecbb8bl.xn--p1ai/simple-shut-down-timer-crack-activation-key-download/

https://www.the-fox.it/2022/07/04/recordzilla-crack-pc-windows/

http://periodistasagroalimentarios.org/advert/edimax-ew-7228apn-utility-crack-serial-key-pc-windows-latest-2022/

https://www.dominionphone.com/virustotalscanner-lifetime-activation-code-2022-latest/

http://taranii-dobrogeni.ro/?p=17078

https://www.oblanca.es/sites/default/files/webform/hadlyud759.pdf http://www.studiofratini.com/simplified-pdp-8-simulator-crack-activator-free-for-pc/

http://www.ndvadvisers.com/crosstec-vuealert-3-00-crack-free-updated-2022/

 $\frac{https://kansabook.com/upload/files/2022/07/6bSgqmktVBWLrgLbkGp4\_0}{4\_3ddbf8e05172489635d66ecd292504f6\_file.pdf}$ 

http://findmallorca.com/tadvsplitter-crack-3264bit/

 $\frac{http://pussyhub.net/file-scavenger-floppy-install-crack-activation-code-with-keygen-x64-2022/$ 

https://marketing6s.com/index.php/advert/crypt-edit-crack-free-for-pc-april-2022-2/

https://forensic-jobs.com/wp-content/uploads/2022/07/BatchLocker.pdf https://hitmizik.com/simple-word-counter-crack-product-kev-

updated-2022/

https://bizzclassified.us/advert/ashampoo-movie-studio-2-0-1-1-crack-forwindows/

 $\frac{https://bistrot-francais.com/graph-explorer-crack-download-3264bit/}{https://sharingourwealth.com/social/upload/files/2022/07/Upcclinmpab1q} \\ \frac{olVlmjl_04_5e93151e2efdc32d4479a5c001f6d71d_file.pdf}{}$